# **MOAM - Fehler #330**

# **Zauberbonus auf zweiter Seite PDF**

10.08.2014 19:15 - MK

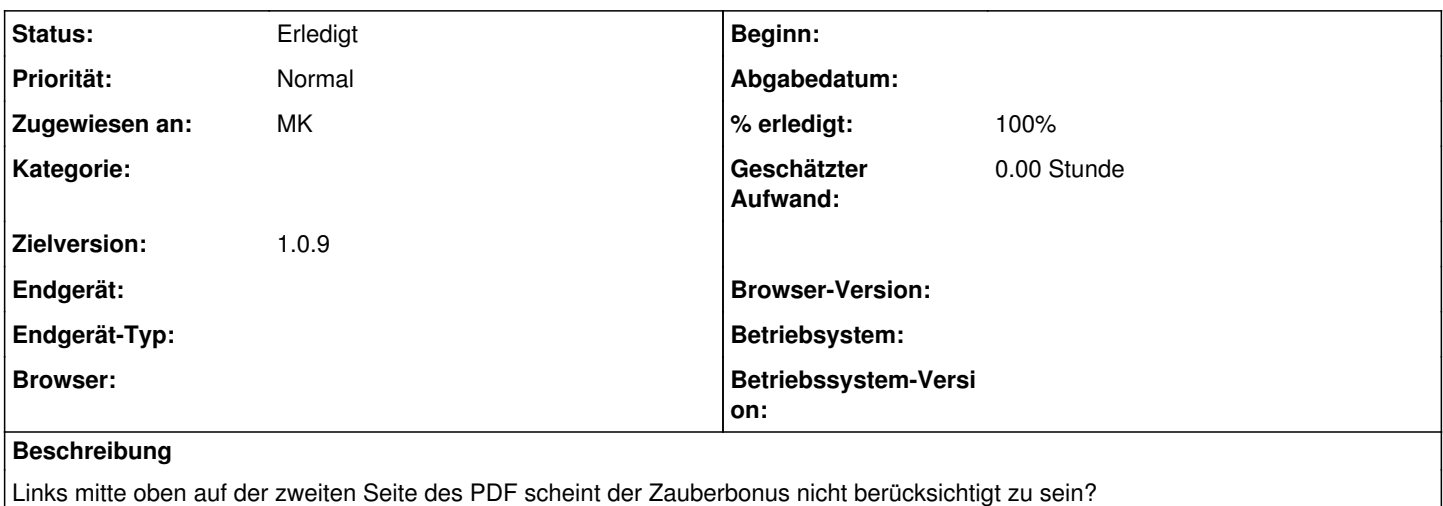

#### **Historie**

### **#1 - 11.08.2014 09:55 - Biggles**

- *Status wurde von Neu zu In Bearbeitung geändert*
- *Zugewiesen an wurde auf Biggles gesetzt*
- *Zielversion wurde auf 1.0.9 gesetzt*
- *% erledigt wurde von 0 zu 100 geändert*

## **#2 - 17.09.2014 18:13 - Biggles**

*- Status wurde von In Bearbeitung zu Gelöst geändert*

# **#3 - 17.09.2014 18:15 - Biggles**

*- Zugewiesen an wurde von Biggles zu MK geändert*

# **#4 - 26.09.2014 15:33 - Biggles**

*- Status wurde von Gelöst zu Erledigt geändert*